## Package 'RGeode'

September 4, 2017

Version 0.1.0

Date 2017-08-24

Author Lorenzo Rimella

Maintainer Lorenzo Rimella <lorenzo.rimella@hotmail.it>

Title Geometric Density Estimation

Description Provides the hybrid Bayesian method Geometric Density Estimation. On the one hand, it scales the dimension of our data, on the other it performs inference. The method is fully described in the paper ``Scalable Geometric Density Estimation" by Y. Wang, A. Canale, D. Dunson (2016) <http://proceedings.mlr.press/v51/wang16e.pdf>.

License GPL  $(>= 2)$ 

**Depends** R ( $>= 3.0.0$ ), Rcpp ( $>= 0.12.11$ ), MASS ( $>= 7.3-47$ ), stats ( $>=$ 3.4.1)

LinkingTo Rcpp

RoxygenNote 6.0.1

NeedsCompilation yes

Repository CRAN

Date/Publication 2017-09-04 13:51:49 UTC

## R topics documented:

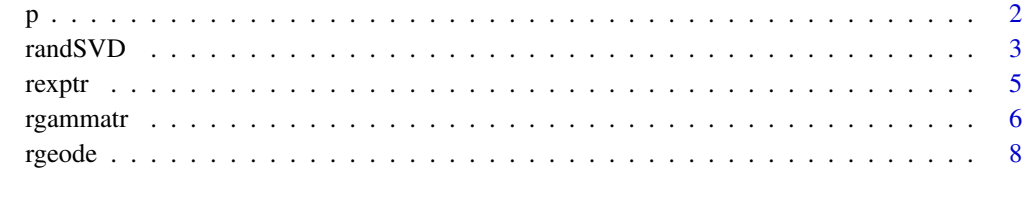

**Index** [13](#page-12-0)

## Description

The decreasing function for the adptive puning.

#### Usage

 $p(t, c0, c1)$ 

#### Arguments

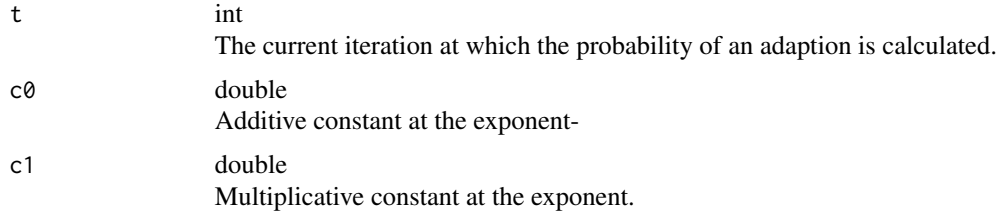

## Value

p returns the threshold of interest:

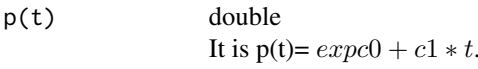

## Author(s)

L. Rimella, <lorenzo.rimella@hotmail.it>

## References

1 A. Canale, D. Dunson, Y. Wang. "Scalable Geometric Density Estimation" (2016). (available at <https://arxiv.org/abs/1410.7692>). The implementation of rgammatr is inspired to the Matlab implementation of rexptrunc by Ye Wang.

#### Examples

 $t = 10$  $c0 = -1$  $c1 = 10$ p(t, c0, c1)

<span id="page-1-0"></span>

<span id="page-2-0"></span>

#### Description

Compute the near-optimal low-rank singular value decomposition (SVD) of a rectangular matrix. The algorithm follows a randomized approach.

#### Usage

randSVD(A,  $k = NULL$ ,  $l = NULL$ , its = 2, sdist = "unif")

#### Arguments

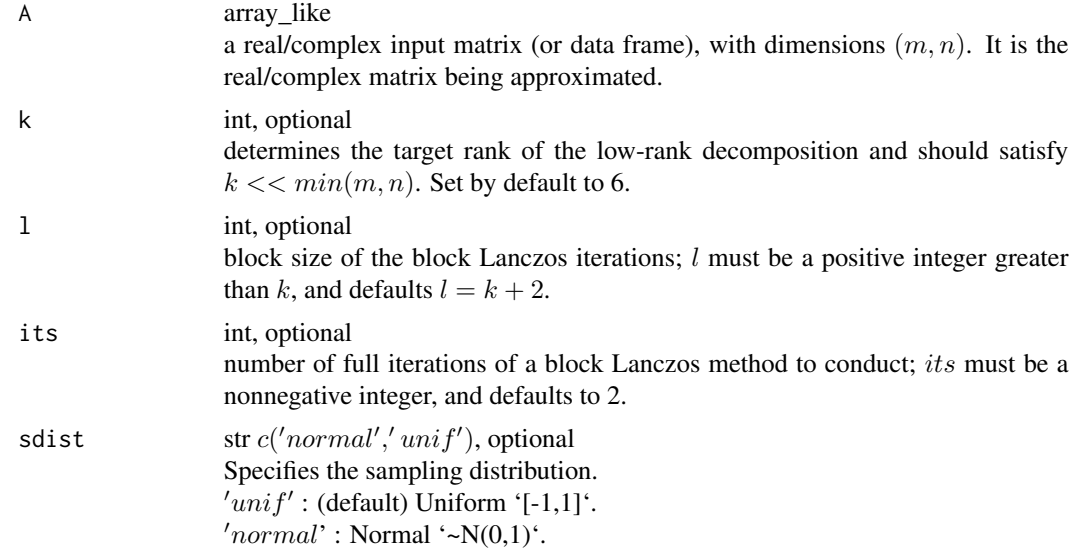

#### Details

Randomized SVD (randSVD) is a fast algorithm to compute the approximate low-rank SVD of a rectangular  $(m, n)$  matrix A using a probabilistic algorithm. Given the decided rank  $k \ll n$ , rSVD factors the input matrix A as  $A = U * diag(S) * V'$ , which is the typical SVD form. Precisely, the columns of U are orthonormal, as are the columns of V, the entries of S are all nonnegative, and the only nonzero entries of S appear in non-increasing order on its diagonal. The dimensions are: U is  $(m, k)$ , V is  $(n, k)$ , and S is  $(k, k)$ , when A is  $(m, n)$ .

Increasing its or l improves the accuracy of the approximation USV' to A.

The parameter *its* specifies the number of normalized power iterations (subspace iterations) to reduce the approximation error. This is recommended if the the singular values decay slowly. In practice 1 or 2 iterations achieve good results, however, computing power iterations increases the computational time. The number of power iterations is set to  $its = 2$  by default.

randSVD returns a list containing the following three components:

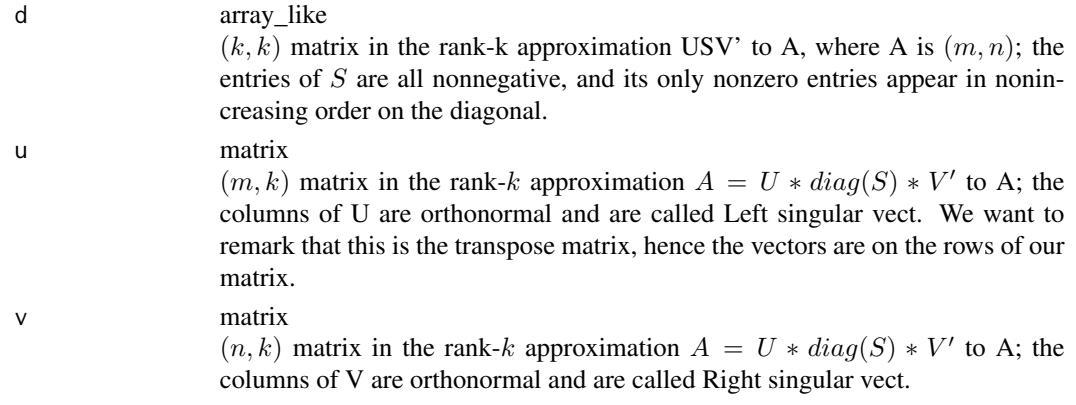

## Note

The singular vectors are not unique and only defined up to sign (a constant of modulus one in the complex case). If a left singular vector has its sign changed, changing the sign of the corresponding right vector gives an equivalent decomposition.

#### Author(s)

L. Rimella, <lorenzo.rimella@hotmail.it>

## References

- 1 N. Halko, P. Martinsson, and J. Tropp. "Finding structure with randomness: probabilistic algorithms for constructing approximate matrix decompositions" (2009). (available at arXiv <http://arxiv.org/abs/0909.4061>).
- 2 S. Voronin and P.Martinsson. "RSVDPACK: Subroutines for computing partial singular value decompositions via randomized sampling on single core, multi core, and GPU architectures" (2015). (available at 'arXiv <http://arxiv.org/abs/1502.05366>).
- 3 N. Benjamin Erichson. "Randomized Singular Value Decomposition (rsvd): R package" (2016). (available in the CRAN).
- 4 Nathan Halko, Per-Gunnar Martinsson, and Joel Tropp. "Finding structure with randomness: Stochastic algorithms for constructing approximate matrix decompositions" (2009). (available at <http://arxiv.org>).
- 5 V. Rokhlin, A. Szlam, M. Tygert. "A randomized algorithm for principal component analysis" (2009). (available at <https://arxiv.org/abs/0809.2274>). The implementation of rand SVD is inspired by the MatLab implementation of RandPCA by M. Tygert.

#### <span id="page-4-0"></span>rexptriments of the state of the state of the state of the state of the state of the state of the state of the

#### Examples

```
#Simulate a general matrix with 1000 rows and 1000 columns
vy= rnorm(1000*1000,0,1)
y= matrix(vy,1000,1000,byrow=TRUE)
#Compute the randSVD for the first hundred components of the matrix y and measure the time
start.time <- Sys.time()
prova1= randSVD(y,k=100)
Sys.time()- start.time
#Compare with a classical SVD
start.time <- Sys.time()
prova2= svd(y)
Sys.time()- start.time
```
rexptr *Random generator for a Truncated Exponential distribution.*

## Description

Simulate random number from a truncated Exponential distribution.

#### Usage

 $rexptr(n = 1, lambda = 1, range = NULL)$ 

## Arguments

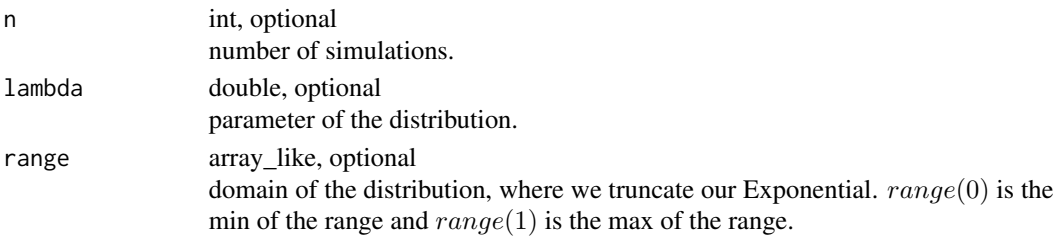

## Details

It provide a way to simulate from a truncated Exponential distribution with given pameter  $\lambda$  and the range range. This will be used during the posterior sampling in th Gibbs sampler.

## Value

rexptr returns the simulated value of the distribution:

u double it is the simulated value of the truncated Exponential distribution. It will be a value in  $(range(0), range(1)).$ 

#### <span id="page-5-0"></span>Author(s)

L. Rimella, <lorenzo.rimella@hotmail.it>

## References

1 Y. Wang, A. Canale, D. Dunson. "Scalable Geometric Density Estimation" (2016). The implementation of rgammatr is inspired to the Matlab implementation of rexptrunc by Ye Wang.

#### Examples

```
#Simulate a truncated Exponential with parameters 0.5 in the range
#5,Inf.
#Set the range:
range\leq- c(1,Inf)
#Simulate the truncated Gamma
set.seed(123)
vars1<-rexptr(1000,0.5,range)
#Look at the histogram
hist(vars1,freq=FALSE,ylim=c(0,2),xlim = c(0,5))
lines(density(vars1))
#Compare with a non truncated Exponential
set.seed(123)
vars2<-rexp(1000,0.5)
```

```
#Compare the two results
lines(density(vars2),col='red')
```

```
#Observation: simulate without range is equivalent to simulate from
#rexp(1000,0.5)
```
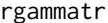

Random generator for a Truncated Gamma distribution.

#### Description

Simulate random number from a truncated Gamma distribution.

#### Usage

rgammatr( $n = 1$ ,  $A = 0$ ,  $B = 1$ , range = NULL)

#### rgammatr $\sim$  7

#### Arguments

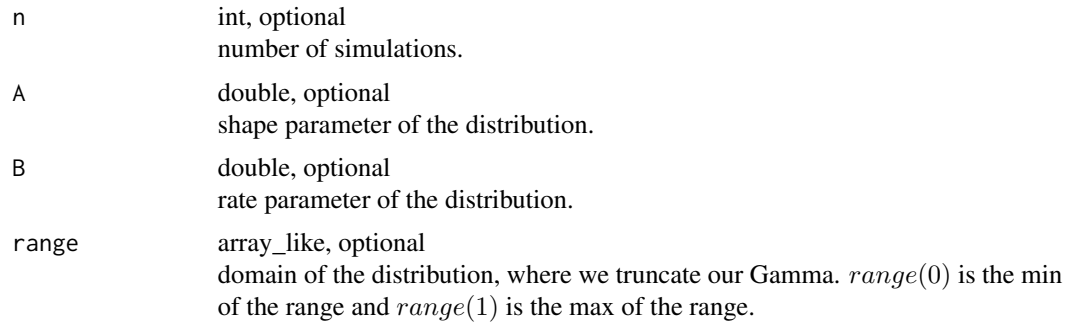

## Details

It provide a way to simulate from a truncated Gamma distribution with given pameters  $A, B$  and range range. This will be used during the posterior sampling in th Gibbs sampler.

#### Value

rgammatr returns the simulated value of the distribution:

u double it is the simulated value of the truncated Gamma distribution. It will be a value in  $(range(0), range(1)).$ 

## Author(s)

L. Rimella, <lorenzo.rimella@hotmail.it>

## References

1 Y. Wang, A. Canale, D. Dunson. "Scalable Geometric Density Estimation" (2016). The implementation of rgammatr is inspired to the Matlab implementation of gamrndtruncated by Ye Wang.

## Examples

```
#Simulate a truncated Gamma with parameters 1,2 in the range
#1,5.
#Set the range:
range<- c(1,5)
```

```
#Simulate the truncated Gamma
set.seed(123)
vars1<-rgammatr(1000,1,2,range)
```

```
#Look at the histogram
hist(vars1,freq=FALSE, ylim=c(0,2), xlim = c(0,5))
lines(density(vars1))
```
8 rgeode in the set of the set of the set of the set of the set of the set of the set of the set of the set of the set of the set of the set of the set of the set of the set of the set of the set of the set of the set of t

```
#Compare with a non truncated Gamma
set.seed(123)
vars2<-rgamma(1000,1,2)
```

```
#Compare the two results
lines(density(vars2),col='red')
```
#Observation: simulate without range is equivalent to simulate from #rgamma(1000,1,2)

rgeode *GEOmetric Density Estimation.*

## Description

It selects the principal directions of the data and performs inference. Moreover GEODE is also able to handle missing data.

#### Usage

```
rgeode(Y, d = 6, burn = 1000, its = 2000, tol = 0.01, atau = 1/20,
 asigma = 1/2, bsigma = 1/2, starttime = NULL, stoptime = NULL,
 fast = TRUE, c0 = -1, c1 = -0.005)
```
#### Arguments

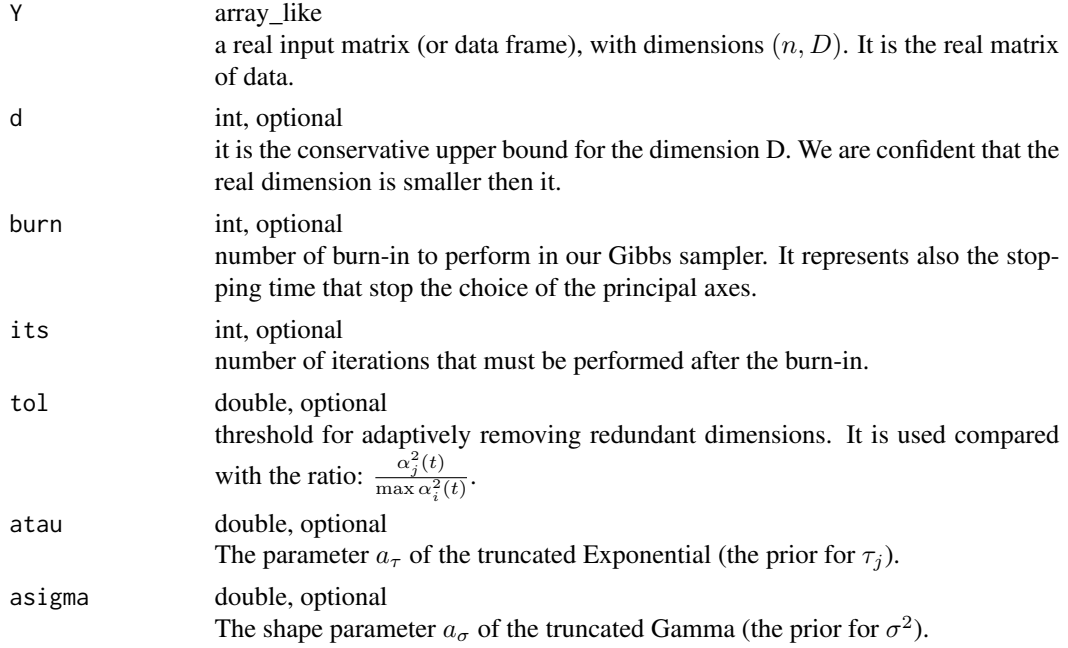

<span id="page-7-0"></span>

#### rgeode to the second series of the series of the series of the series of the series of the series of the series of the series of the series of the series of the series of the series of the series of the series of the serie

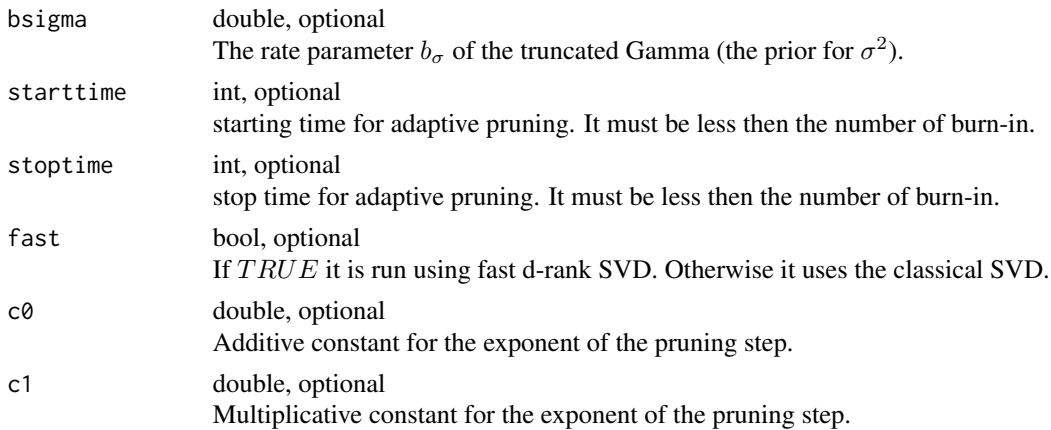

#### Details

GEOmetric Density Estimation (rgeode) is a fast algorithm performing inference on normally distributed data. It is essentially divided in two principal steps:

- Selection of the principal axes of the data.
- Adaptive Gibbs sampler with the creation of a set of samples from the full conditional posteriors of the parameters of interest, which enable us to perform inference.

It takes in inputs several quantities. A rectangular  $(N, D)$  matrix Y, on which we will run a Fast rank  $d$  SVD. The conservative upper bound of the true dimension of our data  $d$ . A set of tuning parameters. We remark that the choice of the conservative upper bound d must be such that  $d > p$ , with  $p$  real dimension, and  $d \ll D$ .

#### Value

rgeode returns a list containing the following components:

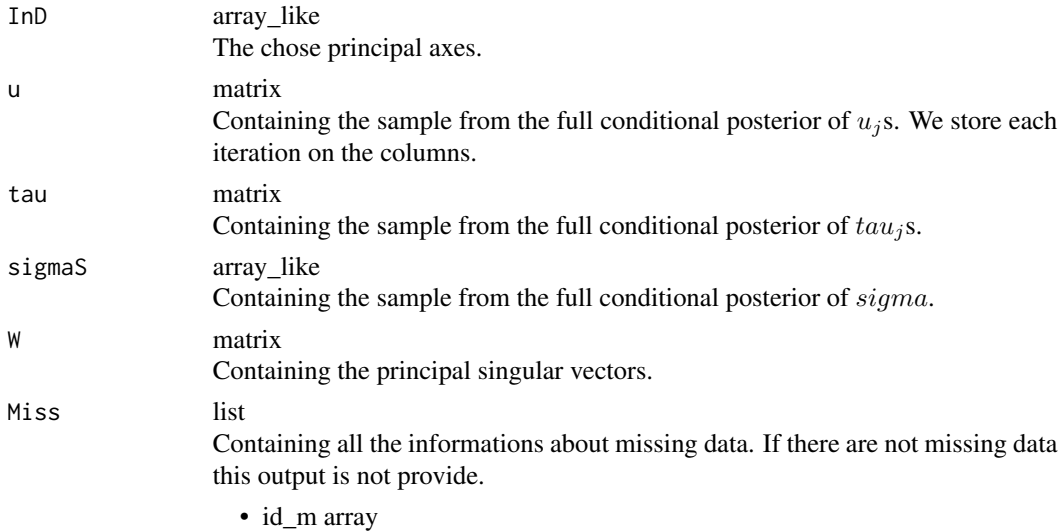

It contains the set of rows with missing data.

- $\bullet$  pos\_m list It contains the set of missing data positions for each row with missing values.
- yms list

The list contained the pseudo-observation substituting our missing data. Each element of the list represents the simulated data for that time.

## **Note**

The part related to the missing data is filled only in the case in which we have missing data.

#### Author(s)

L. Rimella, <lorenzo.rimella@hotmail.it>

## **References**

1 Y. Wang, A. Canale, D. Dunson. "Scalable Geometric Density Estimation" (2016).

### **Examples**

```
library(MASS)
library(RGeode)
# WITHOUT MISSING DATA
# Define the dataset
D = 200n = 500d = 10d_true= 3
set.seed(321)
mu_true= runif(d_true, -3, 10)
Sigma_{true} = matrix(0, d_{true}, d_{true})diag(Sigma_true)= c(runif(d_true, 10, 100))
W_true = svd(matrix(rnorm(D*d_true, 0, 1), d_true, D))$v
sigma_true = abs(runif(1,0,1))mu= W_true%*%mu_true
C= W_true %*% Sigma_true %*% t(W_true)+ sigma_true* diag(D)
y= mvrnorm(n, mu, C)
*********************************
```
#### rgeode

```
# GEODE: Without missing data
###############################
start.time <- Sys.time()
GEODE= rgeode(Y= y, d)Sys.time()- start.time
# SIGMAS
#plot(seq(110,3000,by=1),GEODE$sigmaS[110:3000],ty='l',col=2,
     xlab= 'Iteration', ylab= 'sigma^2', main= 'Simulation of sigma^2')
##abline(v=800,lwd= 2, col= 'blue')
#legend('bottomright',c('Posterior of sigma^2', 'Stopping time'),
^{\#}lwd = c(1, 2), col = c(2, 4), cex = 0.55, border='black', box.lwd = 3)# WITH MISSING DATA
###########################
#Insert NaN
n_m = 5 #number of data vectors containing missing features
d_m = 1 #number of missing features
data_miss= sample(seq(1,n),n_m)
features= sample(seq(1, D), d_m)for(i in 2:n_m)€
 features= rbind(features, sample(seq(1,D), d_m))
\mathcal{E}for(i in 1:length(data_miss))
€
 if(i==length(data_miss))
 €
   y[data_miss[i], features[i,][-1]]= NaN
 \mathcal{E}else
 \{y[data_miss[i], features[i,]]= NaN
 \mathcal{E}\mathcal{E}###############################
# GEODE: With missing data
################################
set.seed(321)
start.time <- Sys.time()
GEODE= rgeode(Y= y, d)
Sys.time()- start.time
```
# SIGMAS #plot(seq(110,3000,by=1),GEODE\$sigmaS[110:3000],ty='l',col=2, xlab= 'Iteration', ylab= 'sigma^2', main= 'Simulation of sigma^2')  $#$ #abline(v=800,lwd= 2, col= 'blue') #legend('bottomright',c('Posterior of sigma^2', 'Stopping time'),  $#$  $lwd=c(1,2), col=c(2,4), cex=0.55, border='black', box.lwd=3)$ 

# <span id="page-12-0"></span>Index

p, [2](#page-1-0)

randSVD, [3](#page-2-0) rexptr, [5](#page-4-0) rgammatr, [6](#page-5-0) rgeode, [8](#page-7-0)